### **מערך שיעור – יעילות**

\*\*\*\*\*\*\*\*\*\*\*\*\*\*\*\*\*\*\*\*\*\*

#### **דפנה מינסטר**

#### **מטרת השיעור:**

**הטמעת** נושא **היעילות** אצל התלמידים.

#### **מטרות משנה:**

- .1 התלמיד/ה יפגינו הבנה של תלות סדר הגודל של פסאודו-קוד (אלגוריתם) נתון כתלות של אורך הקלט.
- .2 בהינתן פסאודו-קוד )אלגוריתם( כלשהו וקלטים שונים, התלמיד/ה יזהו את המקרה הגרוע ביותר במונחי סדר-גודל.
- .3 התלמיד/ה יסבירו את המושגים הבאים: "אורך קלט", "צעד בסיסי", "פעולות התלויות באורך הקלט", "פעולות שאינן תלויות באורך הקלט".

**זמן השיעור:** שעור )45 דקות(.

#### **ידע קודם:**

- $2 + 1$  יסודות  $\cdot$ 
	- רקורסיה.
- הפעולות: מיון לסוגיו, חיפוש בינארי ומיזוג.

#### **מהלך השיעור:**

פתיחה: )5 דקות( חלוקת דף העבודה, העבודה היא אישית.

גוף השיעור:

- 18-20) <br/> דקות) התרון דף העבודה (בהמשך) ע"י כל אחד מתלמידי הכיתה. <br>18-20)<br/>  $\,$
- . (15 דקות)  $\,$  פתרון דף העבודה (בהמשך) במליאת הכיתה בהנחיית המורה.  $2$

# סיכום השיעור: )5-7 דקות(

סיכום הפתרונות שהועלו בכיתה ונושא היעילות ע"י המורה, תוך כדי שאילת שאלות מנחות בכיתה, לדוגמה: הסבר המושגים "אורך קלט", "צעד בסיסי", "פעולות התלויות באורך הקלט", "פעולות שאינן תלויות באורך הקלט".

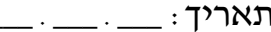

נושא: יעילות שם: **\_\_\_\_\_\_\_\_\_\_\_\_\_\_\_\_\_\_\_\_\_\_\_\_\_\_\_\_\_\_\_\_\_\_\_\_\_**

# **יעילות - בלולאות**

\*\*\*\*\*\*\*\*\*\*\*\*\*\*\*\*\*\*\*\*\*\*\*\*\*

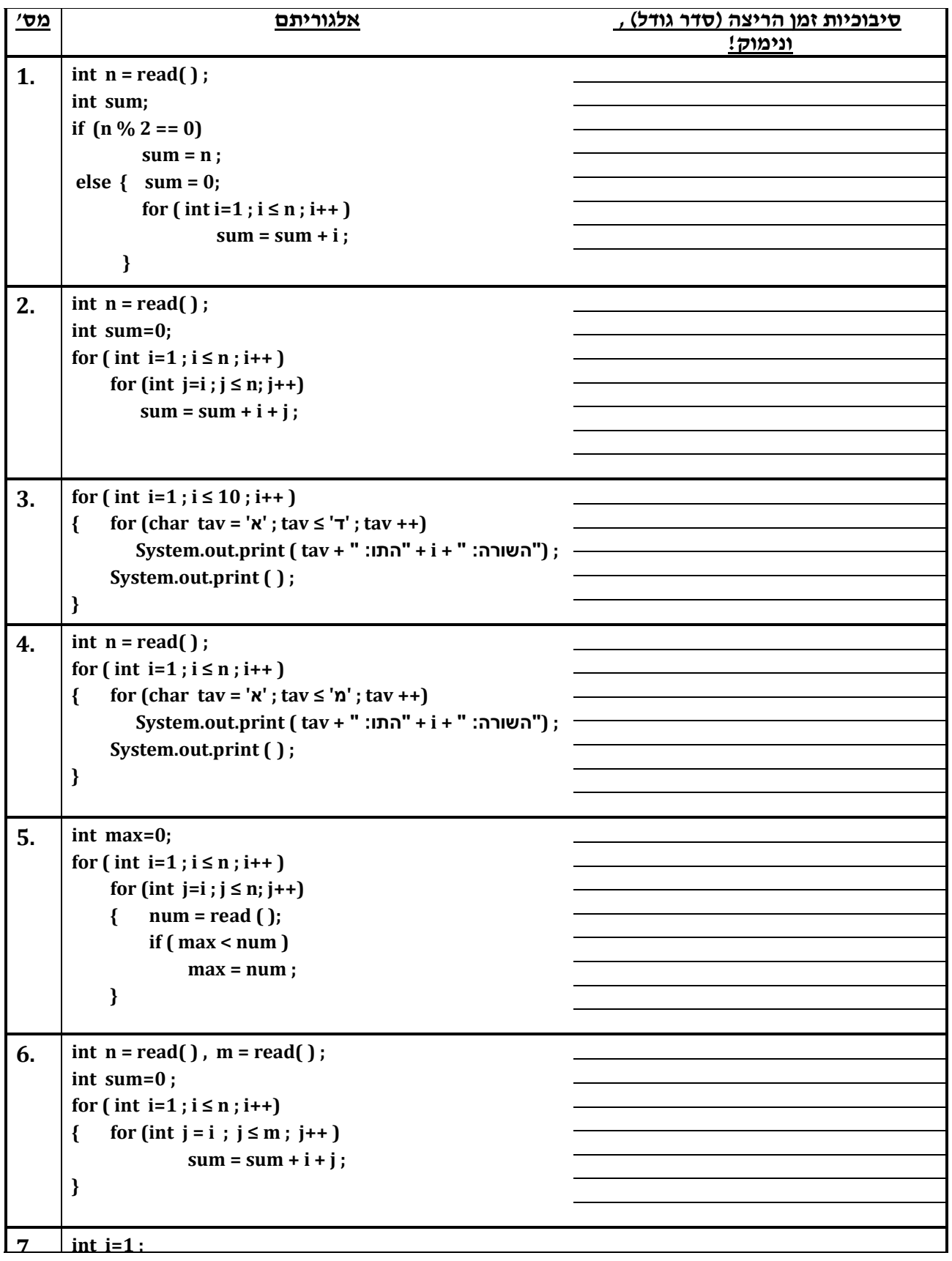

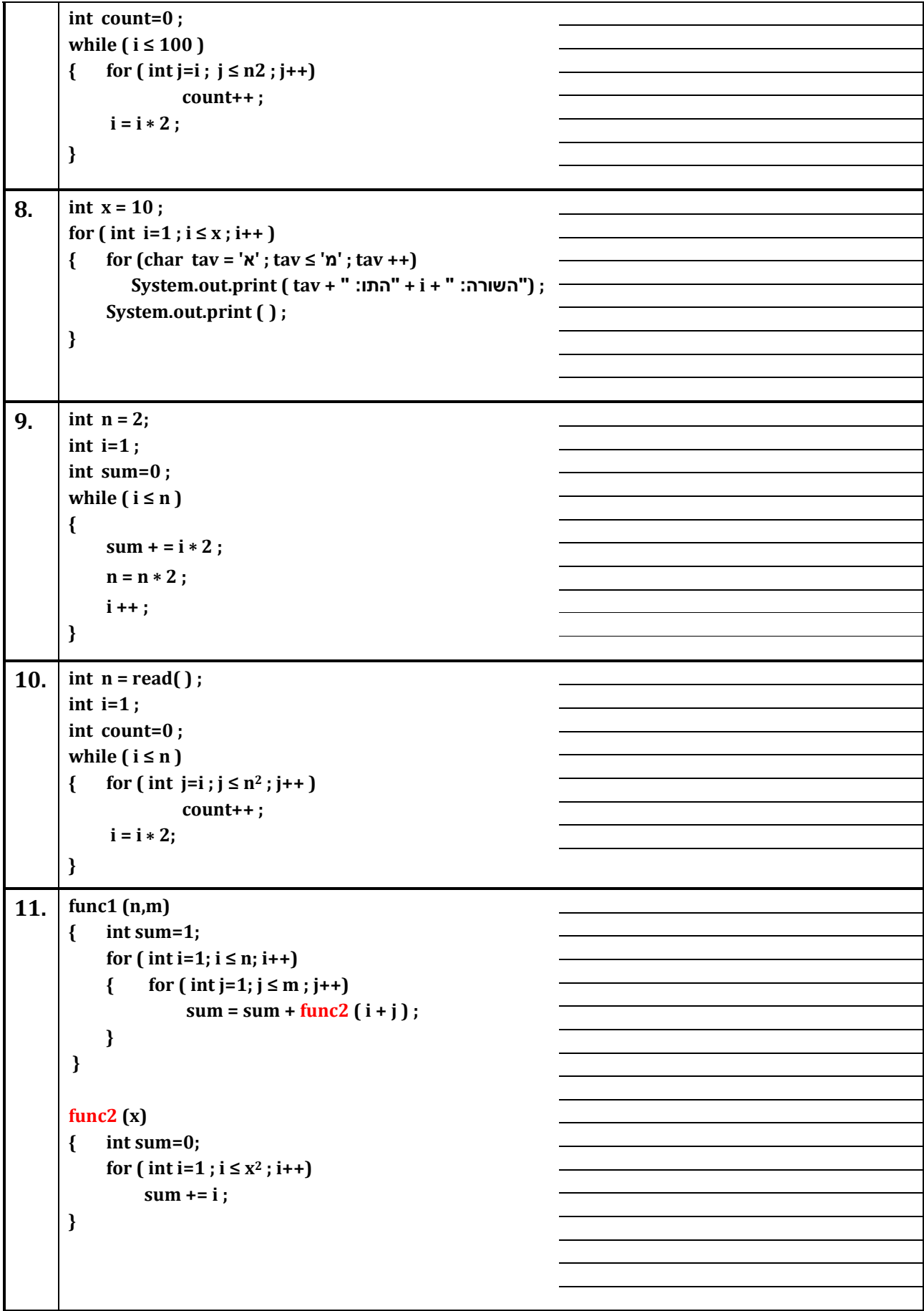

# $\odot$  עבודה נעימה!

 $\underline{\hspace{1cm}}\cdot\underline{\hspace{1cm}}\cdot\underline{\hspace{1cm}}\cdot\underline{\hspace{1cm}}\cdot$  תאריך

נושא: יעילות

# $\infty$  יעילות - בלולאות  $\infty$

\*\*\*\*\*\*\*\*\*\*\*\*\*\*\*\*\*\*\*\*\*\*\*\*\*\*\*\*

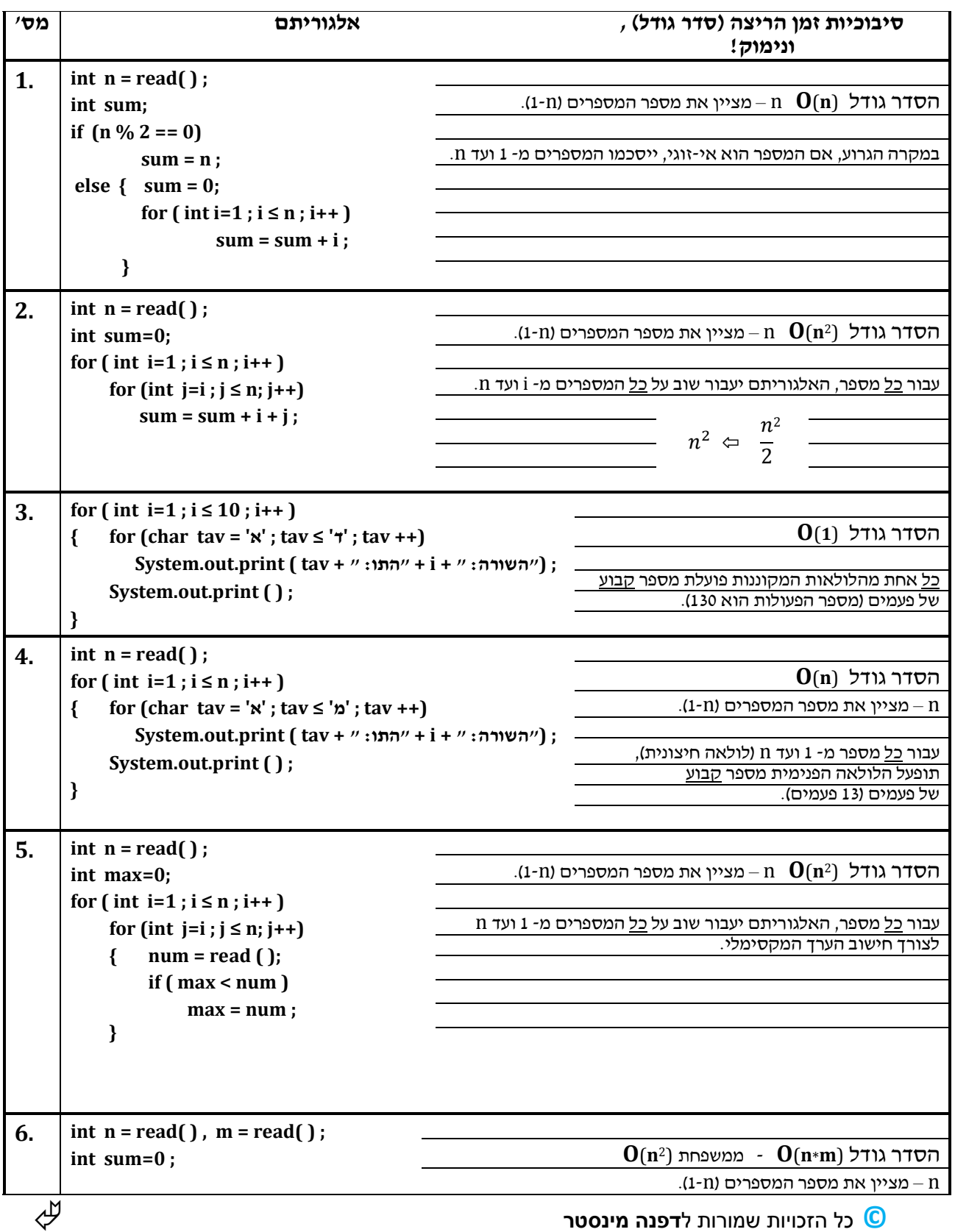

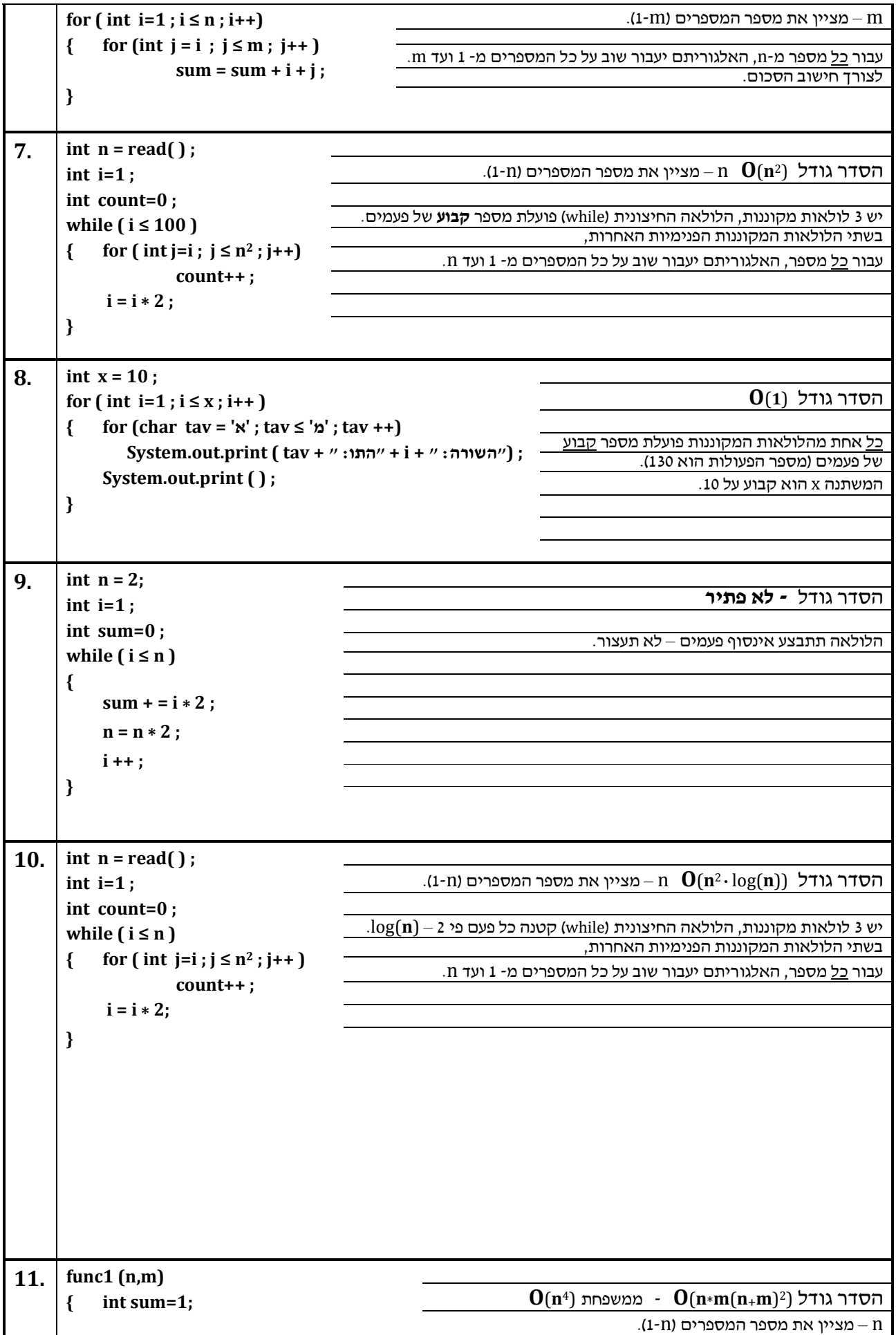

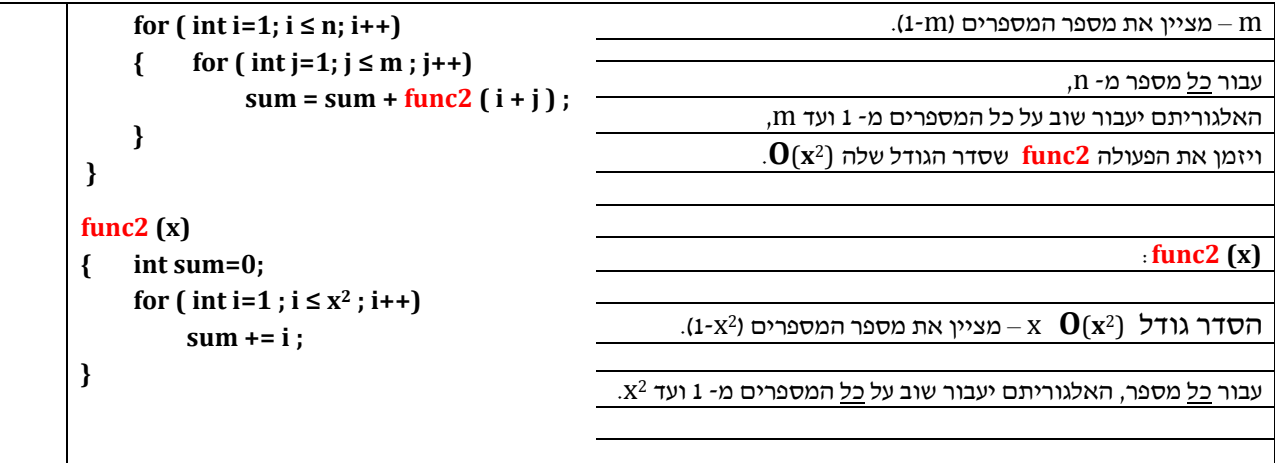

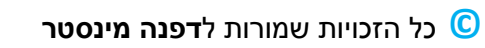

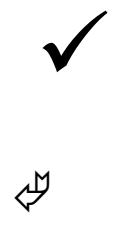